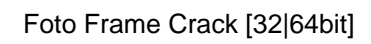

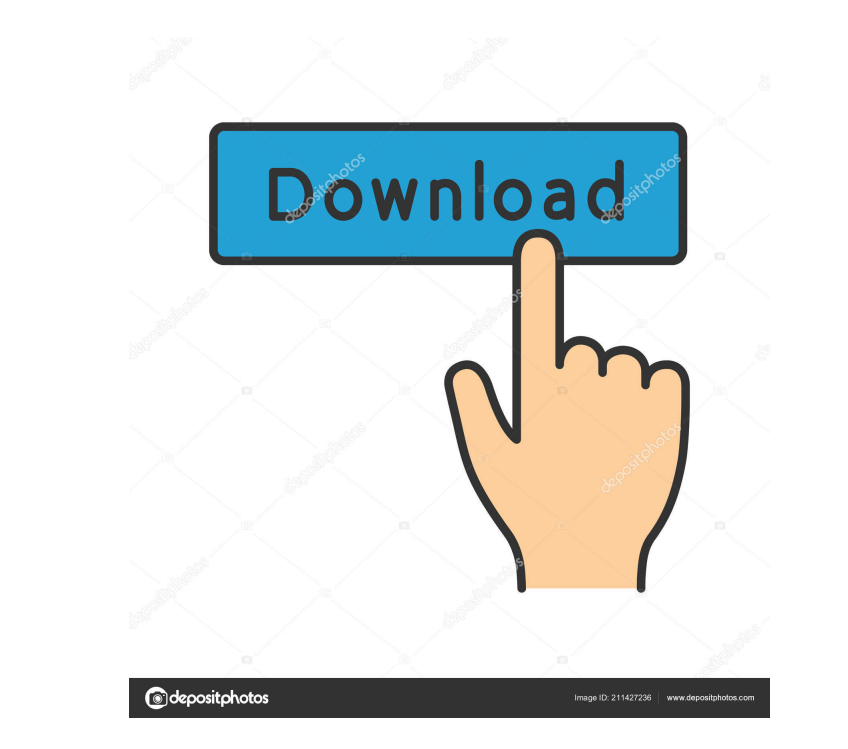

## **Foto Frame Crack With Full Keygen For PC [2022]**

\* Add cutomizeable frames to your photos! \* Can add more than one frame per photo! \* Color: \* Size: \* Transparency: \* Shadowing: \* Order by: Foto Frame allows you to add entirely cutomizeable frames to your pictures. With ransparency: \* Shadowing: \* Order by: Foto Frame allows you to add entirely cutomizeable frames to your pictures. With Foto Frame Description: \* Add cutomizeable frames to your photos! \* Can add more than one frame per pho Transparency: \* Shadowing: \* Order by: Foto Frame allows you to add entirely cutomizeable frames to your pictures. With Foto Frame you can choose the color, size, transparency and shadowing of the frames to your photos! \* allows you to add entirely cutomizeable frames to your pictures. With Foto Frame you can choose the color, size, transparency and shadowing of the frame. Foto Frame per photos! \* Can add more than one frame per photo! \* Co pictures. With Foto Frame you can choose the color, size, transparency and shadowing of the frame. Foto Frame Description: \* Add cutomizeable frames to your photos! \* Can add more than one frame per photo! \* Color: \* Size:

#### **Foto Frame (LifeTime) Activation Code Download For PC [Updated] 2022**

It allows you to create key sequences in Keynote, Pages, Pages-Express and Numbers. Keynote is a presentation application from Apple. Just like a trackpad, you can create a sequence to create a picture frame in Keynote, it can easily create or delete the frames. Creating frames in Keynote: You must click on the image that you want to add a frame on it. Then press (CTRL)+A to select all the frame. Press (CTRL)+V to paste the frame. You can al transparency by clicking on the frame in Keynote. Deleting frames in Keynote: After you've selected the frame and then press the Delete key. You can also change the color, shadowing and the size of the frame. Pages Keymacr Then press (CTRL)+V to paste the frame. You can also change the color, shadowing and the size of the frame. Pages Keynote Keymacro: It allows you to create key sequences in Pages. You must press (CTRL)+C to copy the frame. by clicking on the frame in Pages. Numbers Keymacro: You can create a sequence of keystrokes in Numbers. You must select all the frame, press (CTRL)+A to select all the frame. Then press (CTRL)+V to paste the frame is crea

 $2/4$ 

### **Foto Frame Crack+ Download**

Foto Frame makes pictures look great! You can add a frame to any of your photos by simply clicking the "Image" button. Then you can resize the frame to fit your photo and add a shadow. To create a photo frame and shadow st Choose from 4 different sizes for your frame. Width: 0.0%, 0.5%, 1.0% or 2.0% Transparency: Choose from three transparency: Choose from three transparency settings. Shadow: Choose from 6 different shadow settings. The abov your photos by simply clicking the "Image" button - Choose from over 20 different frame styles - Choose from 3 different transparency levels - Choose from 6 different shadow settings - Choose from 4 different size options Delete a frame - Save a copy of your photo frame What's new: - The frame transparency settings now support a decimal point. You can specify a 0.2% transparency setting for example - Windows 10 experience has been added to frames to your pictures. With Foto Frame you can choose the color, size, transparency and shadowing of the frame. Description: Foto Frame makes pictures look great! You can add a frame to any of your photos by simply click styles and apply them to your photo in a matter of seconds. Some of the styles you can choose from include the following: Sizes: Choose from 4 different sizes for your frame. Width: 0.0%, 0.5%, 1.0

### **What's New in the Foto Frame?**

For Frame allows you to add entirely cutomizeable frames to your pictures. With Foto Frame you can choose the color, size, transparency and shadowing of the frame you like, then right click the picture and select "Add a fr frame. By choosing from a variety of frame sizes, sizes, frames, and colors you can change your picture to fit the feel you want it to have. The simplicity of this application is what makes it a great little app. It's easy many printable frame designs and frames you are sure to find one you like. In addition to standard frames, Foto Photo Frame has a few special frames that are sure to put a twist on things. These are the white background wi all designed in PSD format so you can edit them to any extent you want. Foto Photo Frame Features: - Add frames to photos on your phone, tablet, camera or even with printouts from a variety of standard frames.- Perfect for bond together surfaces of two different materials, including elastomers (e.g., rubber), plastics, and/or metals. For example, some adhesives are used to bond together surfaces of tires and/or belt assembly. Some adhesives used to form different bonds between two surfaces. For example, a chemical adhesive can be used to bond together elastomer and/or metal surfaces, whereas an adhesive such as a tacky adhesive can be used to bond together tw fabrics, trim components, and/or other components. Tacky adhesives have been used in the automotive industry to bond together body components such as fabrics, cloth, and/or other materials that are disposed in a vehicle. T

# **System Requirements:**

- Processor: Intel Core2Duo 2.2 GHz or faster - Memory: 2 GB RAM (6 GB for the 64-bit version) - Disk space: 2 GB - Internet connection Windows Requirements: - Windows XP, Vista or 7, or 8 - Sound card and MIDI instrument

Related links:

<https://www.sparegistrar.com/wp-content/uploads/2022/06/belles.pdf> <https://peypper.com/wp-content/uploads/2022/06/Counter.pdf> <https://armina.bio/wp-content/uploads/2022/06/vidma.pdf> <https://lenhutrang.com/wp-content/uploads/2022/06/pervste.pdf> [https://virtudojo.com/wp-content/uploads/2022/06/Portable\\_ChartLyrics.pdf](https://virtudojo.com/wp-content/uploads/2022/06/Portable_ChartLyrics.pdf) <https://riyadhpumps.com/wp-content/uploads/2022/06/MessIt.pdf> <https://myhrhub.org/wp-content/uploads/2022/06/PCSpaceCheck.pdf> <https://cbdstrategist.com/wp-content/uploads/2022/06/estjea.pdf> <https://loskutbox.ru/wp-content/uploads/2022/06/iniglati.pdf> <http://www.gradiloneimballaggi.it/wp-content/uploads/2022/06/jaimarn.pdf>